# DataRescue SF Bay Information Feb 11, 2017

Organizers:

Anna, Dazzia, Diya, Jackie, Kyala, Lindsey, Mike, Paul, Stuart, Maryam

- 9:00 : Registration and Coffee (BIDS)
- 9:30 : General orientation (BIDS)
- 10:00: Morning sessions (BIDS & South Hall)
- 12:30: Lunch (BIDS)
- 1:30: Afternoon sessions (BIDS & South Hall)
- 4:30 Wrap-Up and Closures for all tracks (BIDS)

# INTRODUCTION

# Welcome to DataRescue SF Bay!

Sign in at the registration table @ BIDS. The general introduction presentation will begin at 9:30 a.m.

There are 4 tracks, pick one:  $\langle$  slack channel $\rangle$  $\langle$  Rooms Assignment $\rangle$ 

## Web Archiving= $\lt\#$ web-archiving> $\lt BIDS$  190 [B, C, D]>

In this track you will be browsing the web with a browser extension, looking through federal websites to identify where important data is located. Your efforts will be passed to the Data Archiving team, who will scrape and download them.

## Data Archiving= $\lt\#$ data-archiving $\gt$  $\lt$  South Hall [203, 205, 210, 107] $>$

This track include two roles:

- Harvesters
- Researchers

In this track you will be archiving data waiting in the queue. You should either have deep domain knowledge of scientific datasets, OR be a librarian, OR be a skilled technologist in a programming language of your choice.

## \*Storytelling=<#storytelling><TBA in slack channel> Sessions In the Afternoon

In this track you will tell/write stories either about the work of DataRescue SF Bay or about the importance of climate and environmental data on our everyday lives. You should have a penchant for developing compelling narratives and/or social media strategies.

## \*Next Steps=<#long-tail><TBA in slack channel> Sessions In the Afternoon

In this track you will discuss and spec out the next 3 to 6 months of tech development plans as we move beyond collection. Discuss security, resiliency, redundancy. This is for newbies and veterans alike.

# SETTING UP

#### Wifi/Internet

If you have a Berkeley CalNet ID, use AirBears2. If you have an eduroam account, use eduroam. If you have neither, use CalVisitor (no login). The access point BDATA broadcasts as open, but will not work, so do not try connecting to it. If you have a Berkeley CalNet ID, you can also plug into ethernet ports after registering your computer's MAC address with: http://netreg.berkeley.edu

### To Start

Go to: https://datarescuesf-slack.herokuapp.com

Go to: https://github.com/DataRescueSFBay/DataRescueSFBay-Event Go to: https://datarescuesfbay.org/

### For Assistance $<\#$ info-desk $>$

Send a message to our dedicated slack channel, OR find one of the guides in a blue t-shirt.

### Media and Photo Policy

Media will be present. Photograph and video documentation will be occurring.

## Twitter Hashtag of Event

Twitter hashtag: #DataRescueSFBay Our Twitter account: @DataRescueSFBay

Before you start PLEASE read the Code of Conduct in our website

# **MISCELLANEOUS**

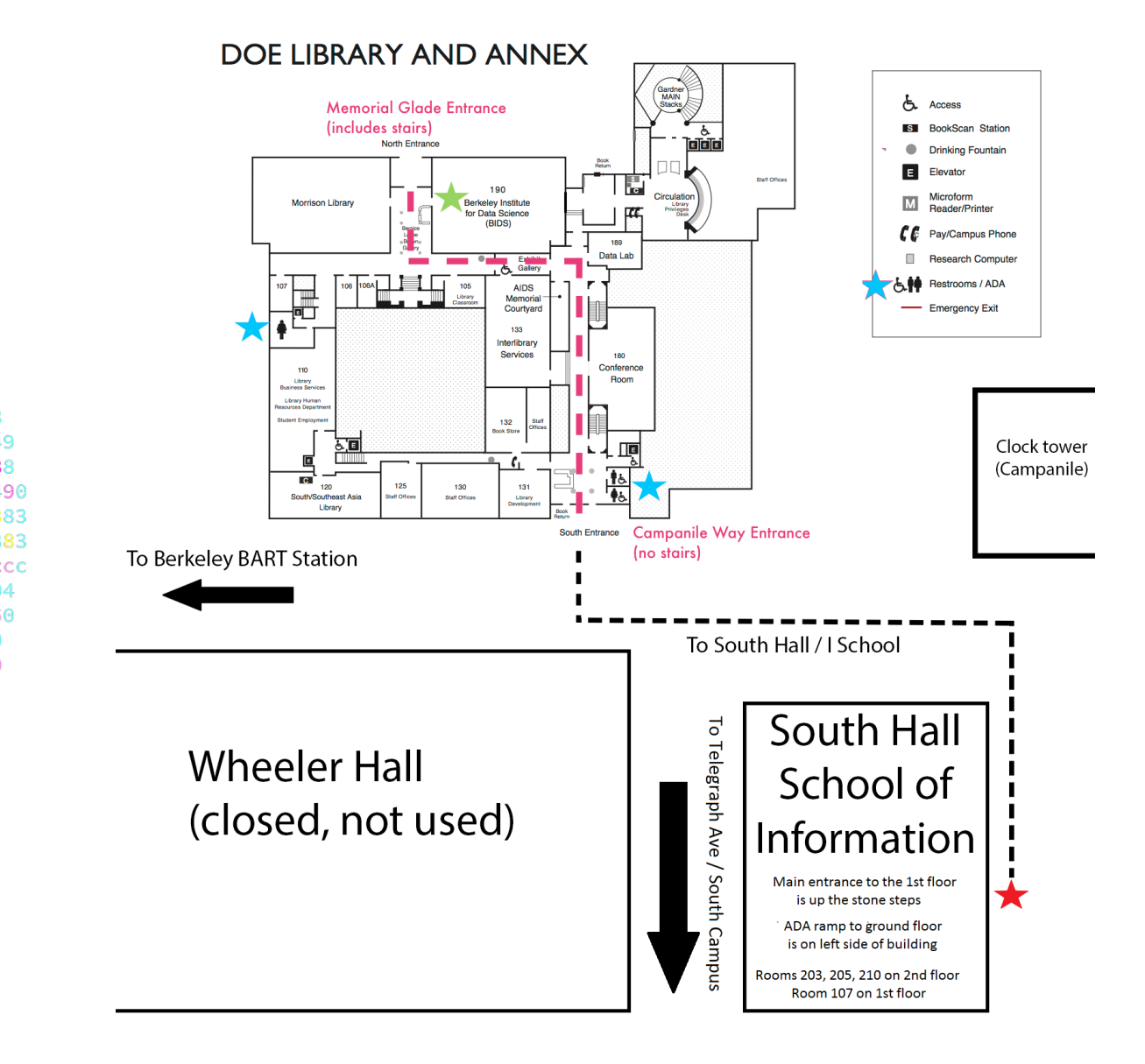

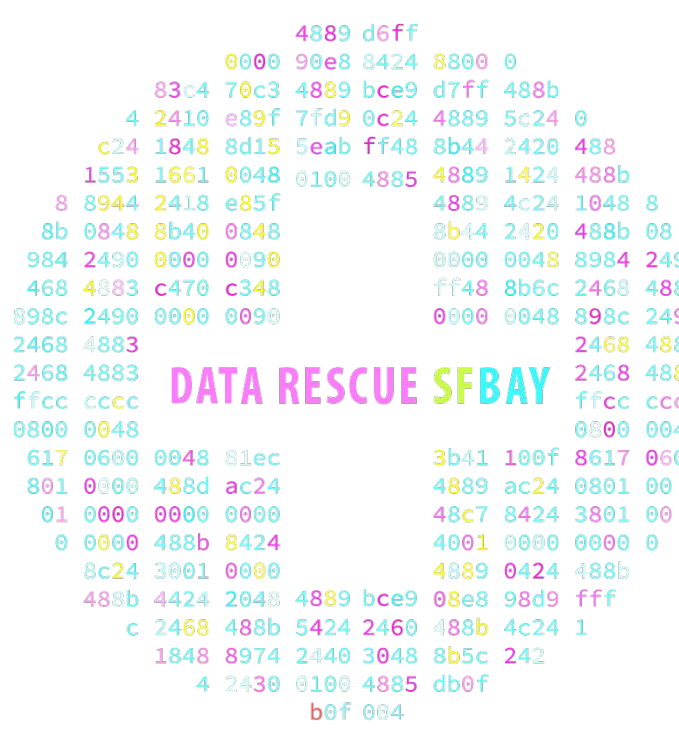